# Package 'RCyjs'

October 16, 2019

Type Package

Title Display and manipulate graphs in cytoscape.js

Version 2.6.0

Date 2019-04-13

Author Paul Shannon

Maintainer Paul Shannon <paul.thurmond.shannon@gmail.com>

**Depends** R ( $>= 3.5.0$ ), BrowserViz ( $>= 2.5.14$ ), graph ( $>= 1.56.0$ )

**Imports** methods, httpuv  $(>= 1.5.0)$ , BiocGenerics, base64enc, utils

Suggests RUnit, BiocStyle, RefNet, knitr, rmarkdown

### Description

Interactive viewing and exploration of graphs, connecting R to Cytoscape.js, using websockets.

License MIT + file LICENSE

LazyLoad yes

biocViews Visualization, GraphAndNetwork, ThirdPartyClient

VignetteBuilder knitr

RoxygenNote 6.1.1

git\_url https://git.bioconductor.org/packages/RCyjs

git\_branch RELEASE\_3\_9

git\_last\_commit 65a588a

git\_last\_commit\_date 2019-05-02

Date/Publication 2019-10-15

## R topics documented:

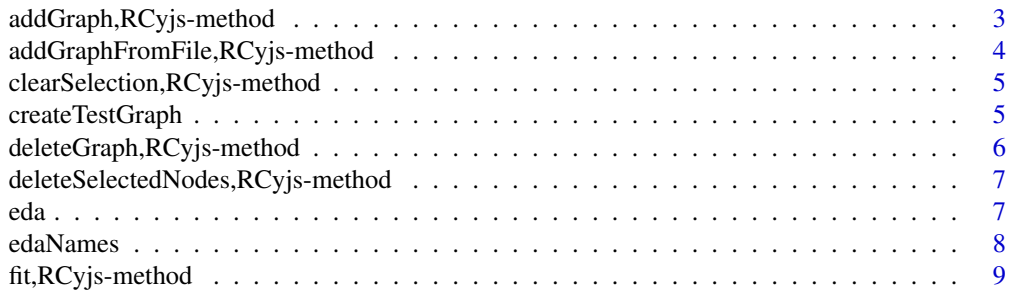

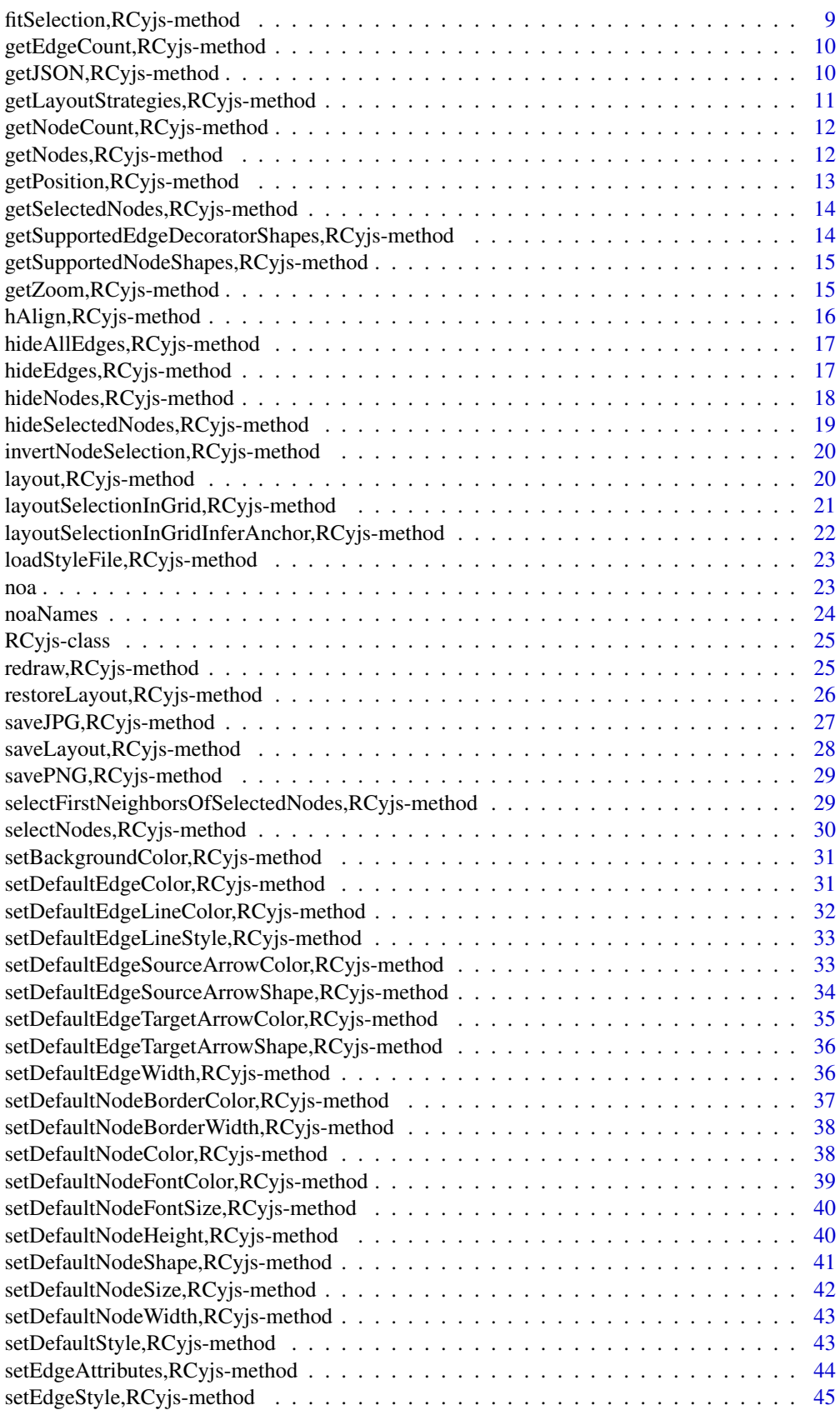

<span id="page-2-0"></span>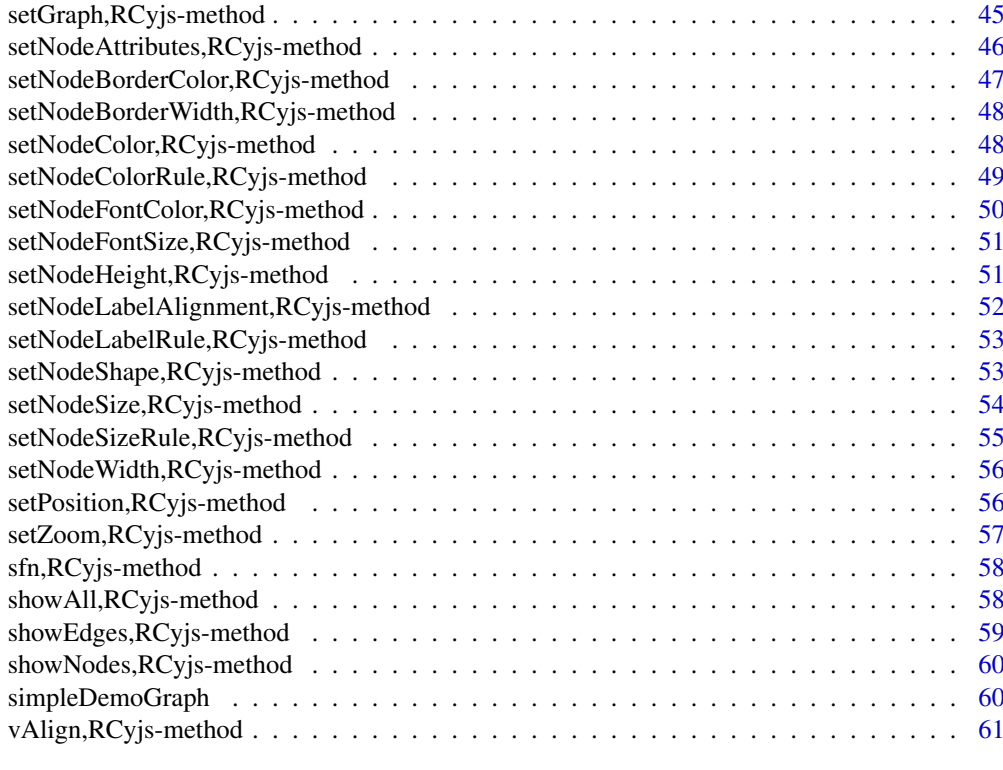

#### $\blacksquare$  Index  $\blacksquare$

addGraph,RCyjs-method *addGraph*

### <span id="page-2-1"></span>Description

addGraph send these nodes and edges (with attributes) to RCyjs for display

### Usage

```
## S4 method for signature 'RCyjs'
addGraph(obj, graph)
```
### Arguments

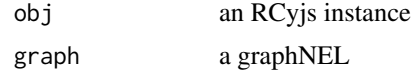

### Details

This version transmits a graph (nodes, edges and attributes) to the browser by writing the data to a file, and sending that filename to be read in the browser by javascript.

### Value

nothing

### Examples

```
if(interactive()){
  rcy <- RCyjs(title="rcyjs demo", graph=g)
  g <- simpleDemoGraph()
  setGraph(rcy, g)
  }
```
addGraphFromFile,RCyjs-method *addGraphFromFile*

### Description

addGraphFromFile add graph from specified file, which contains a cytoscape.js JSON graph

### Usage

```
## S4 method for signature 'RCyjs'
addGraphFromFile(obj, jsonFileName)
```
#### Arguments

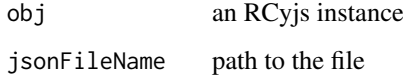

#### Details

More description

#### Value

nothin

```
if(interactive()){
  rcy <- RCyjs()
  filename <- system.file(package="RCyjs", "extdata", "sampleGraph.json")
  addGraphFromFile(rcy, filename)
  layout(rcy, "cose")
  fit(rcy, 200)
  }
```
<span id="page-3-0"></span>

<span id="page-4-0"></span>clearSelection,RCyjs-method

*clearSelection*

#### Description

clearSelection deselect all selected nodes, all selected edges, or both

### Usage

```
## S4 method for signature 'RCyjs'
clearSelection(obj, which = "both")
```
### Arguments

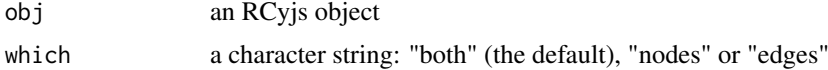

### Value

no return value

### Examples

```
if(interactive()){
  rcy <- RCyjs(title="rcyjs demo", graph=simpleDemoGraph())
   selectNodes(rcy, c("A", "B"))
   clearSelection(rcy)
   }
```
createTestGraph *createTestGraph*

### Description

createTestGraph With as many nodes and edges as you wish, but neither edge nor node attributes.

#### Usage

```
createTestGraph(nodeCount, edgeCount)
```
### Arguments

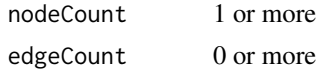

### Value

a graphNEL with nodeCount nodes and edgeCount edges

### Examples

g <- createTestGraph(5, 3)

deleteGraph,RCyjs-method *deleteGraph*

### Description

deleteGraph Remove all nodes and edges, the elements of the current graph.

### Usage

```
## S4 method for signature 'RCyjs'
deleteGraph(obj)
```
### Arguments

obj RCyjs instance

### Details

This method will remove any previous graph in the browser

#### Value

nothing

### See Also

[addGraph](#page-2-1) [setGraph](#page-44-1)

```
if(interactive()){
  sampleGraph <- simpleDemoGraph()
  rcy <- RCyjs(title="rcyjs demo", graph=sampleGraph)
  deletetGraph(rcy)
  }
```
<span id="page-5-0"></span>

<span id="page-6-0"></span>deleteSelectedNodes,RCyjs-method *deleteSelectedNodes*

### Description

deleteSelectedNodes put somewhat more detailed description here

### Usage

```
## S4 method for signature 'RCyjs'
deleteSelectedNodes(obj)
```
### Arguments

obj an RCyjs instance

### Details

multi-line description goes here with continuations on subsequent lines if you like

#### Value

explain what the method returns

#### Examples

```
if(interactive()){
  g <- simpleDemoGraph()
  rcy <- RCyjs(title="rcyjs demo", graph=g)
  target \leq nodes(g)[1]
  selectNodes(rcy, target)
  deleteSelectedNodes(rcy)
  }
```
eda *eda*

#### Description

eda retrieve the node/attribute-value pairs, for the specified node attribute category

### Usage

eda(graph, edge.attribute.name)

#### Arguments

graph a graphNEL edge.attribute.name a character string

### Value

character strings, the names of the unique edge attribute categories on the graph

### Examples

```
if(interactive()){
  g <- simpleDemoGraph()
  edaNames(g) # discover the attribute category names
  eda(g, "edgeType")
  eda(g, "score")
  }
```
edaNames *edaNames*

### Description

edaNames the names of the unique edge attribute categories on the graph (not their values)

#### Usage

```
edaNames(graph)
```
### Arguments

graph a graphNEL

### Value

character strings, the names of the unique edge attribute categories on the graph

```
if(interactive()){
  g <- simpleDemoGraph()
  edaNames(g)
  }
```
<span id="page-7-0"></span>

<span id="page-8-0"></span>fit,RCyjs-method *fit*

#### Description

fit zoom in (or out) to display all nodes in the current graph

### Usage

```
## S4 method for signature 'RCyjs'
fit(obj, padding = 30)
```
#### Arguments

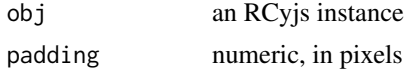

### Value

no return value

#### Examples

```
if(interactive()){
  rcy <- RCyjs(title="rcyjs demo", graph=simpleDemoGraph())
  setZoom(rcy, 0.5) # zoom out
  fit(rcy)
  }
```
fitSelection,RCyjs-method *fitSelection*

### Description

fitSelection zoom in to include only currently selected nodes

### Usage

```
## S4 method for signature 'RCyjs'
fitSelection(obj, padding = 30)
```
### Arguments

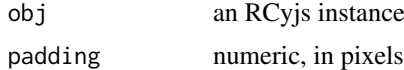

#### Value

no return value

### Examples

```
if(interactive()){
  rcy <- RCyjs(title="rcyjs demo", graph=simpleDemoGraph())
   selectNodes(rcy, "A")
   fitSelection(rcy, padding=100)
   }
```
getEdgeCount,RCyjs-method *getEdgeCount*

#### Description

getEdgeCount the number of edges in the current cytoscape.js graph

### Usage

```
## S4 method for signature 'RCyjs'
getEdgeCount(obj)
```
### Arguments

obj RCyjs instance

### Value

numeric count

#### Examples

```
if(interactive()){
   rcy <- RCyjs(title="rcyjs demo", graph=simpleDemoGraph())
   getEdgeCount(rcy)
   }
```
getJSON,RCyjs-method *getJSON*

#### Description

getJSON a JSON string from the browser, describing the graph in cytoscape.js terms

### Usage

```
## S4 method for signature 'RCyjs'
getJSON(obj)
```
### Arguments

obj an RCyjs instance

<span id="page-9-0"></span>

<span id="page-10-0"></span>getLayoutStrategies,RCyjs-method 11

### Value

a JSON string

### Examples

```
if(interactive()){
   sampleGraph <- simpleDemoGraph()
   rcy <- RCyjs(title="getJSON", graph=sampleGraph)
   s <- getJSON(rcy)
   s.asList <- fromJSON(s) # easier to inspect if you wish toa
   }
```
getLayoutStrategies,RCyjs-method *getLayoutStrategies*

### <span id="page-10-1"></span>Description

getLayoutStrategies return a list of those currently offered

#### Usage

```
## S4 method for signature 'RCyjs'
getLayoutStrategies(obj)
```
#### Arguments

obj an RCyjs instance

#### Value

a list of character strings

```
if(interactive()){
  g <- createTestGraph(nodeCount=20, edgeCount=20)
  rcy <- RCyjs(title="layouts", graph=g)
  strategies <- getLayoutStrategies(rcy)
  }
```
<span id="page-11-0"></span>getNodeCount,RCyjs-method

*getNodeCount*

### Description

getNodeCount the number of nodes in the current cytoscape.js graph

#### Usage

## S4 method for signature 'RCyjs' getNodeCount(obj)

#### Arguments

obj RCyjs instance

#### Value

numeric count

#### Examples

```
if(interactive()){
   rcy <- RCyjs(title="rcyjs demo", graph=simpleDemoGraph())
   getNodeCount(rcy)
   }
```
getNodes,RCyjs-method *getNodes*

### Description

getNodes returns a data.frame, one row per node, providing id and (if present) name and label columns

### Usage

```
## S4 method for signature 'RCyjs'
getNodes(obj, which = "all")
```
### Arguments

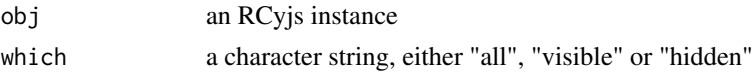

### Details

Every node is guaranteed to have an "id" attribute. Becuase "name" and "label" are commonly used as well, they are returned as columns in the data.frame if present

<span id="page-12-0"></span>getPosition,RCyjs-method 13

### Value

a data.frame with at least and "id" column

### Examples

```
if(interactive()){
   rcy <- RCyjs(title="rcyjs demo", graph=simpleDemoGraph())
   getNodes(rcy)
   }
```
getPosition,RCyjs-method *getPosition*

### <span id="page-12-1"></span>Description

getPosition for all or specified nodes

### Usage

```
## S4 method for signature 'RCyjs'
getPosition(obj, nodeIDs = NA)
```
#### Arguments

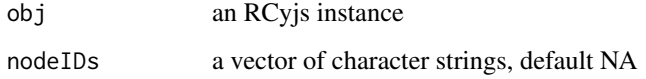

### Value

a data.frame with "id", "x" and "y" columns

```
if(interactive()){
  g <- simpleDemoGraph()
  rcy <- RCyjs(title="getPosition", graph=g)
  layout(rcy, "cose")
  tbl.pos <- getPosition(rcy)
  tbl.posA <- getPosition(rcy, "A")
  }
```
<span id="page-13-0"></span>getSelectedNodes,RCyjs-method

*getSelectedNodes*

### Description

getSelectedNodes get the selected nodes

### Usage

```
## S4 method for signature 'RCyjs'
getSelectedNodes(obj)
```
### Arguments

obj an RCyjs instance

### Value

a data.frame with (at least) an id column

### Examples

```
if(interactive()){
   rcy <- RCyjs(title="rcyjs demo", graph=simpleDemoGraph())
   nodes.to.select <- getNodes(rcy)$id
   selectNodes(rcy, nodes.to.select)
   }
```
getSupportedEdgeDecoratorShapes,RCyjs-method *getSupportedEdgeDecoratorShapes*

#### Description

getSupportedEdgeDecoratorShapes return a list of those currently offered

#### Usage

```
## S4 method for signature 'RCyjs'
getSupportedEdgeDecoratorShapes(obj)
```
### Arguments

obj an RCyjs instance

#### Value

a list of character strings

<span id="page-14-0"></span>getSupportedNodeShapes,RCyjs-method 15

### Examples

```
if(interactive()){
  g <- createTestGraph(nodeCount=20, edgeCount=20)
  rcy <- RCyjs(title="shapes", graph=g)
  shapes <- getSupportedEdgeDecoratorShapes(rcy)
  }
```
getSupportedNodeShapes,RCyjs-method *getSupportedNodeShapes*

### Description

getSupportedNodeShapes return a list of those currently offered

#### Usage

```
## S4 method for signature 'RCyjs'
getSupportedNodeShapes(obj)
```
#### Arguments

obj an RCyjs instance

### Value

a list of character strings

### Examples

```
if(interactive()){
  g <- createTestGraph(nodeCount=20, edgeCount=20)
 rcy <- RCyjs(title="shapes", graph=g)
  shapes <- getSupportedNodeShapes(rcy)
  }
```
getZoom,RCyjs-method *getZoom*

### Description

getZoom learn the zoom level of the current display

### Usage

```
## S4 method for signature 'RCyjs'
getZoom(obj)
```
### Arguments

obj an RCyjs instance

### Value

no return value

### Examples

```
if(interactive()){
   rcy <- RCyjs(title="rcyjs demo", graph=simpleDemoGraph())
   getZoom(rcy)
   Sys.sleep(1)
   setZoom(rcy, 5)
   getZoom(rcy)
   }
```
hAlign,RCyjs-method *hAlign*

#### Description

hAlign horizontally align selected nodes

### Usage

## S4 method for signature 'RCyjs' hAlign(obj)

#### Arguments

obj an RCyjs instance

### Details

The shared y coordinate will be the mean of the y coordinates of selected nodes. The x coordinates are preserved.

#### Value

no return value

```
if(interactive()){
  g <- simpleDemoGraph()
  rcy <- RCyjs(title="rcyjs demo", graph=g)
  layout(rcy, "cose")
  selectNodes(rcy, nodes(g)[1:2])
  hAlign(rcy)
  }
```
<span id="page-15-0"></span>

<span id="page-16-0"></span>hideAllEdges,RCyjs-method

*hideAllEdges*

### Description

hideAllEdges

### Usage

## S4 method for signature 'RCyjs' hideAllEdges(obj)

### Arguments

obj an RCyjs instance

### Value

no return value

### Examples

```
if(interactive()){
  g <- simpleDemoGraph()
  rcy <- RCyjs(title="rcyjs demo", graph=g)
  layout(rcy, "cose")
 hideAllEdges()
  showAll(rcy, "edges")
  }
```
hideEdges,RCyjs-method

*hideEdges*

### Description

hideEdges hide all edges of the specified type

### Usage

## S4 method for signature 'RCyjs' hideEdges(obj, edgeType)

### Arguments

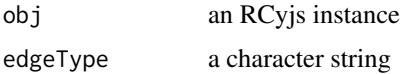

### Details

edgeType is a crucial feature for RCyjs. We assume it is an attribute found on every edge in every graph.

### Value

no return value

#### Examples

```
if(interactive()){
   rcy <- RCyjs(title="rcyjs demo", graph=simpleDemoGraph())
   getNodes(rcy)
                        # includes "edgeType"
   eda(rcy, "edgeType") # includes "phosphorylates"
   hideEdges(rcy, edgeType="phosphorylates")
   showEdges(rcy, edgeType="phosphorylates")
   }
```
hideNodes,RCyjs-method

*hideNodes*

#### Description

hideNodes hide the named nodes from view

### Usage

```
## S4 method for signature 'RCyjs'
hideNodes(obj, nodeIDs)
```
### Arguments

obj an RCyjs instance

### Details

The hidden nodes are not deleted from the graph

### Value

no return value

### See Also

[showAll](#page-57-1)

<span id="page-17-0"></span>

#### <span id="page-18-0"></span>hideSelectedNodes,RCyjs-method 19

### Examples

```
if(interactive()){
   g <- simpleDemoGraph()
   rcy <- RCyjs(title="rcyjs demo", graph=g)
   target \leq nodes(g)[1]
   selectNodes(rcy, target)
   hideNodes(rcy)
   getNodes(rcy, "hidden")
   getNodes(rcy, "visible")
   showAll(rcy, which="nodes")
   }
```
hideSelectedNodes,RCyjs-method *hideSelectedNodes*

#### Description

hideSelectedNodes hide selected nodes from view

### Usage

## S4 method for signature 'RCyjs' hideSelectedNodes(obj)

#### Arguments

obj an RCyjs instance

#### Details

The hidden nodes are not deleted from the graph

#### Value

no return value

#### See Also

[showAll](#page-57-1)

```
if(interactive()){
  g <- simpleDemoGraph()
  rcy <- RCyjs(title="rcyjs demo", graph=g)
  target \leq nodes(g)[1]
  selectNodes(rcy, target)
  hideSelectedNodes(rcy)
   getNodes(rcy, "hidden")
   getNodes(rcy, "visible")
  showAll(rcy, which="nodes")
   }
```
<span id="page-19-0"></span>invertNodeSelection,RCyjs-method *invertNodeSelection*

### Description

invertNodeSelection deselect all selected nodes, select all previously unselected nodes

### Usage

```
## S4 method for signature 'RCyjs'
invertNodeSelection(obj)
```
### Arguments

obj an RCyjs instance

### Value

no return value

### Examples

```
if(interactive()){
   g <- simpleDemoGraph()
   rcy <- RCyjs(title="rcyjs demo", graph=g)
   target <- nodes(g)[1]
   selectNodes(rcy, target)
   invertNodeSelection(rcy)
   }
```
layout,RCyjs-method *layout*

#### Description

layout apply a layout algorithm to the current grap

### Usage

```
## S4 method for signature 'RCyjs'
layout(obj, strategy = "random")
```
#### Arguments

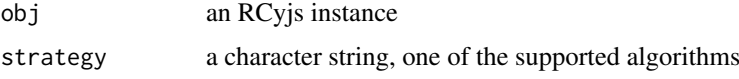

<span id="page-20-0"></span>layoutSelectionInGrid,RCyjs-method 21

### Value

explain what the method returns

### See Also

[getLayoutStrategies](#page-10-1)

### Examples

```
if(interactive()){
 g <- createTestGraph(nodeCount=20, edgeCount=20)
  rcy <- RCyjs(title="layouts", graph=g)
  strategies <- getLayoutStrategies(rcy)
  for(strategy in stategies){
    layout(rcy, strategy)
     Sys.sleep(1)
     }
  }
```
layoutSelectionInGrid,RCyjs-method *layoutSelectionInGrid*

### Description

layoutSelectionInGrid arrange selected nodes in this region

### Usage

```
## S4 method for signature 'RCyjs'
layoutSelectionInGrid(obj, x, y, w, h)
```
### Arguments

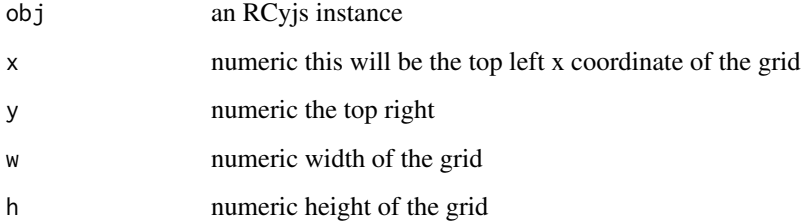

### Value

no return value

### Examples

```
if(interactive()){
  g <- simpleDemoGraph()
  rcy <- RCyjs(title="rcyjs demo", graph=g)
   layout(rcy, "cose")
   fit(rcy, 100)
   loadStyleFile(rcy, system.file(package="RCyjs", "extdata", "sampleStyle2.js"));
   selectNodes(rcy, nodes(g))
   layoutSelectionInGrid(rcy, -1000, 10, 100, 400)
   }
```
layoutSelectionInGridInferAnchor,RCyjs-method *layoutSelectionInGridInferAnchor*

### Description

layoutSelectionInGridInferAnchor the top-most, left-most of the selected nodes is the anchor

### Usage

```
## S4 method for signature 'RCyjs'
layoutSelectionInGridInferAnchor(obj, w, h)
```
### Arguments

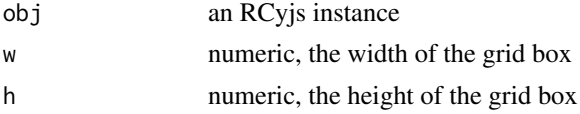

### Details

anchor (the top left) of the grid is the location of the topmost/leftmost node, then arrange all the selected nodes in a box anchored here.

#### Value

explain what the method returns

```
if(interactive()){
   g <- simpleDemoGraph()
   rcy <- RCyjs(title="rcyjs demo", graph=g)
   layout(rcy, "cose")
   fit(rcy, 100)
   loadStyleFile(rcy, system.file(package="RCyjs", "extdata", "sampleStyle2.js"));
   selectNodes(rcy, nodes(g))
   layoutSelectionInGrid(rcy, -1000, 10, 100, 400)
   }
```
<span id="page-21-0"></span>

<span id="page-22-0"></span>loadStyleFile,RCyjs-method *loadStyleFile*

### Description

loadStyleFile load a named JSON cytoscape.js style file into the browser

### Usage

```
## S4 method for signature 'RCyjs'
loadStyleFile(obj, filename)
```
### Arguments

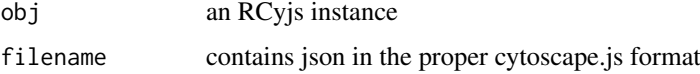

#### Value

nothing

### References

<https://js.cytoscape.org/#style>

Though we provide access to individual styling rules (see below) we often find it convenient to express all aspects of a visual style in a single JSON file

### Examples

```
if(interactive()){
  rcy \leftarrow \text{demo}()filename <- system.file(package="RCyjs", "extdata", "sampleStyle1.js");
  loadStyleFile(rcy, filename)
  }
```
noa *noa*

### Description

noa retrieve the node/attribute-value pairs, for the specified node attribute category

### Usage

```
noa(graph, node.attribute.name)
```
### Arguments

graph a graphNEL node.attribute.name a character string

### Value

character strings, the names of the unique edge attribute categories on the graph

### Examples

```
if(interactive()){
  g <- simpleDemoGraph()
  noa(g, "lfc")
  }
```
noaNames *noaNames*

### Description

noaNames the names of the unique node attribute categories on the graph (not their values)

### Usage

noaNames(graph)

### Arguments

graph a graphNEL

#### Value

character strings, the names of the unique node attribute categories on the graph

```
if(interactive()){
  g <- simpleDemoGraph()
  noaNames(g)
  }
```
<span id="page-23-0"></span>

<span id="page-24-0"></span>

#### Description

The RCyjs class provides an R interface to cytoscape.js, a rich, interactive, full-featured, javascript network (graph) library. One constructs an RCyjs instance on a specified port (default 9000), the browser code is loaded, and a websocket connection opened.

#### Usage

```
RCyjs(portRange = 16000:16100, title = "RCyjs", graph = graphNEL(),quiet = TRUE)
```
#### Arguments

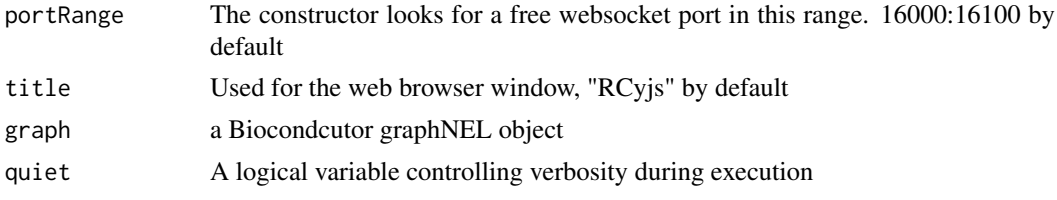

### Value

An object of the RCyjs class

#### Examples

```
if(interactive()){
  g <- simpleDemoGraph()
  rcy <- RCyjs(title="rcyjs demo", graph=g)
  setNodeLabelRule(rcy, "label");
  setNodeSizeRule(rcy, "count", c(0, 30, 110), c(20, 50, 100));
 setNodeColorRule(rcy, "count", c(0, 100), c(colors$green, colors$red), mode="interpolate")
 redraw(rcy)
  layout(rcy, "cose")
  }
```
redraw,RCyjs-method *redraw*

### Description

redraw re-render the graph, using the latest style rules and assignements

#### Usage

```
## S4 method for signature 'RCyjs'
redraw(obj)
```
### Arguments

obj an RCyjs instance

### Value

explain what the method returns

### Examples

```
if(interactive()){
  g <- simpleDemoGraph()
   rcy <- RCyjs(title="rcyjs demo", graph=g)
   layout(rcy, "cose")
   fit(rcy, 100)
   setNodeAttributes(rcy, "lfc", c("A", "B", "C"), c(0, 0, 0))
   redraw(rcy)
   }
```
restoreLayout,RCyjs-method

*restoreLayout*

### <span id="page-25-1"></span>Description

restoreLayout restore a previously-saved layout

### Usage

```
## S4 method for signature 'RCyjs'
restoreLayout(obj, filename = "layout.RData")
```
### Arguments

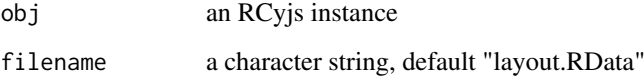

### Value

no return value

### See Also

[saveLayout](#page-27-1)

<span id="page-25-0"></span>

#### <span id="page-26-0"></span>saveJPG,RCyjs-method 27

### Examples

```
if(interactive()){
  rcy <- RCyjs(title="rcyjs demo", graph=simpleDemoGraph())
  layout(rcy, "grid")
  saveLayout(rcy, filename="gridLayout.RData")
  layout(rcy, "circle")
  restoreLayout(rcy, "gridLayout.RData")
  }
```
saveJPG,RCyjs-method *saveJPG*

### Description

saveJPG write current cytoscape view, at current resolution, to a JPG file.

### Usage

```
## S4 method for signature 'RCyjs'
saveJPG(obj, filename, resolutionFactor = 1)
```
### Arguments

obj an RCyjs instance filename a character string resolutionFactor

numeric, default 1, higher values multiply resolution beyond screen dpi

#### Value

no return value

```
if(interactive()){
  rcy <- RCyjs(title="layouts", graph=createTestGraph(nodeCount=20, edgeCount=20))
   style.filename <- system.file(package="RCyjs", "extdata", "sampleStyle1.js");
  loadStyleFile(rcy, style.filename)
  layout(rcy, "cose")
  fit(rcy)
  filename <- tempfile(fileext=".jpg")
   saveJPG(rcy, filename, resolutionFactor)
  }
```
<span id="page-27-0"></span>saveLayout,RCyjs-method

*saveLayout*

#### <span id="page-27-1"></span>Description

saveLayout to a named file

### Usage

```
## S4 method for signature 'RCyjs'
saveLayout(obj, filename = "layout.RData")
```
### Arguments

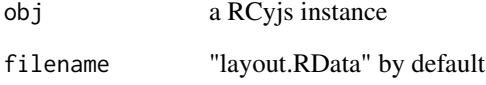

### Details

All node positions are saved to a functionally opaque RData object, in a file whose name you supply. These files are used by restoreLayout.

### Value

no return value

### See Also

[restoreLayout](#page-25-1)

```
if(interactive()){
  rcy <- RCyjs(title="rcyjs demo", graph=simpleDemoGraph())
  layout(rcy, "grid")
  saveLayout(rcy, filename="gridLayout.RData")
  layout(rcy, "circle")
  restoreLayout(rcy, "gridLayout.RData")
  }
```
<span id="page-28-0"></span>savePNG,RCyjs-method *savePNG*

#### Description

savePNG write current cytoscape view, at current resolution, to a PNG file.

#### Usage

```
## S4 method for signature 'RCyjs'
savePNG(obj, filename)
```
#### Arguments

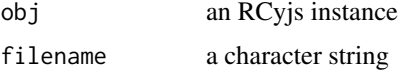

### Value

no return value

#### Examples

```
if(interactive()){
   rcy <- RCyjs(title="layouts", graph=createTestGraph(nodeCount=20, edgeCount=20))
   style.filename <- system.file(package="RCyjs", "extdata", "sampleStyle1.js");
   loadStyleFile(rcy, style.filename)
   layout(rcy, "cose")
   fit(rcy)
   filename <- tempfile(fileext=".png")
   savePNG(rcy, filename)
   }
```
selectFirstNeighborsOfSelectedNodes,RCyjs-method *selectFirstNeighborsOfSelectedNodes*

### Description

selectFirstNeighborsOfSelectedNodes

#### Usage

```
## S4 method for signature 'RCyjs'
selectFirstNeighborsOfSelectedNodes(obj)
```
### Arguments

obj an RCyjs instance

### Value

no return value

#### Examples

```
if(interactive()){
  rcy <- RCyjs(title="rcyjs demo", graph=simpleDemoGraph())
   selectNodes(rcy, "A")
   getSelectedNodes(rcy) # just one
   selectFirstNeighborsOfSelectedNodes()
   getSelectedNodes(rcy) # now three
   }
```
selectNodes,RCyjs-method *selectNodes*

### Description

selectNodes by node id

#### Usage

```
## S4 method for signature 'RCyjs'
selectNodes(obj, nodeIDs)
```
### Arguments

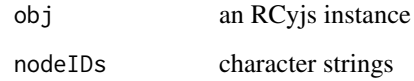

#### Value

no return value

```
if(interactive()){
  rcy <- RCyjs(title="rcyjs demo", graph=simpleDemoGraph())
  selectNodes(rcy, c("A", "B"))
  }
```
<span id="page-29-0"></span>

<span id="page-30-0"></span>setBackgroundColor,RCyjs-method *setBackgroundColor*

Description

setBackgroundColor of the entire cytoscape.js div

### Usage

```
## S4 method for signature 'RCyjs'
setBackgroundColor(obj, newValue)
```
#### Arguments

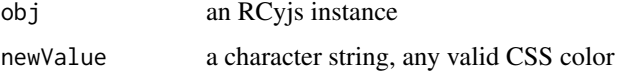

#### Value

no return value

### Examples

```
if(interactive()){
   rcy <- RCyjs(title="rcyjs demo", graph=simpleDemoGraph())
   setBackgroundColor(rcy, "lightblue")
   }
```
setDefaultEdgeColor,RCyjs-method *setDefaultEdgeColor*

### Description

setDefaultEdgeColor

### Usage

## S4 method for signature 'RCyjs' setDefaultEdgeColor(obj, newValue)

#### Arguments

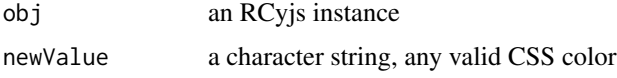

### Value

no value returned

### Examples

```
if(interactive()){
  g <- simpleDemoGraph()
  rcy <- RCyjs(title="setDefaultNodeColor", graph=g)
 layout(rcy, "cose")
  setDefaultNodeFontColor(rcy, "red")
  }
```
setDefaultEdgeLineColor,RCyjs-method *setDefaultEdgeLineColor*

### Description

setDefaultEdgeLineColor

### Usage

```
## S4 method for signature 'RCyjs'
setDefaultEdgeLineColor(obj, newValue)
```
### Arguments

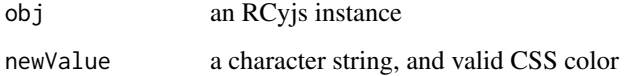

### Value

no value returned

```
if(interactive()){
  g <- simpleDemoGraph()
 rcy <- RCyjs(title="setDefaultEdgeLineColor", graph=g)
  layout(rcy, "cose")
  setDefaultEdgeLineColor(rcy, "red")
  }
```
<span id="page-31-0"></span>

<span id="page-32-0"></span>setDefaultEdgeLineStyle,RCyjs-method *setDefaultEdgeLineStyle*

#### Description

setDefaultEdgeLineStyle put somewhat more detailed description here

### Usage

```
## S4 method for signature 'RCyjs'
setDefaultEdgeLineStyle(obj, newValue = c("solid",
  "dotted", "dashed"))
```
### Arguments

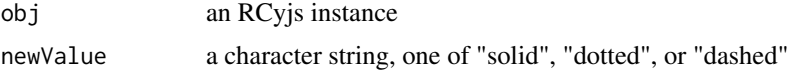

#### Details

multi-line description goes here with continuations on subsequent lines if you like

#### Value

no value returned

#### Examples

```
if(interactive()){
  g <- simpleDemoGraph()
  rcy <- RCyjs(title="setDefaultEdgeLineStyle", graph=g)
  layout(rcy, "cose")
  setDefaultEdgeLineColor(rcy, "dashed")
  }
```
setDefaultEdgeSourceArrowColor,RCyjs-method *setDefaultEdgeSourceArrowColor*

#### Description

setDefaultEdgeSourceArrowColor

#### Usage

```
## S4 method for signature 'RCyjs'
setDefaultEdgeSourceArrowColor(obj, newValue)
```
### <span id="page-33-0"></span>Arguments

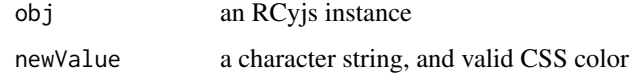

### Value

no value returned

### Examples

```
if(interactive()){
  g <- simpleDemoGraph()
  rcy <- RCyjs(title="setDefaultEdgeSourceArrowColor", graph=g)
  layout(rcy, "cose")
  setDefaultEdgeSourceArrowColor(rcy, "red")
  }
```
setDefaultEdgeSourceArrowShape,RCyjs-method *setDefaultEdgeSourceArrowShape*

### Description

setDefaultEdgeSourceArrowShape put somewhat more detailed description here

### Usage

```
## S4 method for signature 'RCyjs'
setDefaultEdgeSourceArrowShape(obj,
 newValue = c("triangle", "triangle-tee", "triangle-cross",
  "triangle-backcurve", "vee", "tee", "square", "circle", "diamond",
  "none"))
```
### Arguments

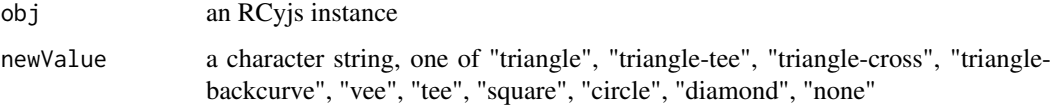

### Details

multi-line description goes here with continuations on subsequent lines if you like

### Value

no value returned

<span id="page-34-0"></span>setDefaultEdgeTargetArrowColor,RCyjs-method 35

### Examples

```
if(interactive()){
  g <- simpleDemoGraph()
 rcy <- RCyjs(title="setDefaultEdgeSourceArrowShape", graph=g)
 layout(rcy, "cose")
  setDefaultEdgeSourceArrowShape(rcy, "tee")
  }
```
setDefaultEdgeTargetArrowColor,RCyjs-method *setDefaultEdgeTargetArrowColor*

### Description

setDefaultEdgeTargetArrowColor

#### Usage

```
## S4 method for signature 'RCyjs'
setDefaultEdgeTargetArrowColor(obj, newValue)
```
### Arguments

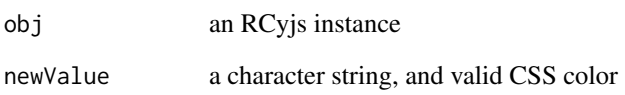

#### Value

no value returned

```
if(interactive()){
  g <- simpleDemoGraph()
  rcy <- RCyjs(title="setDefaultEdgeTargetArrowColor", graph=g)
  layout(rcy, "cose")
  setDefaultEdgeTargetArrowColor(rcy, "red")
  }
```
<span id="page-35-0"></span>setDefaultEdgeTargetArrowShape,RCyjs-method *setDefaultEdgeTargetArrowShape*

### Description

setDefaultEdgeTargetArrowShape put somewhat more detailed description here

### Usage

```
## S4 method for signature 'RCyjs'
setDefaultEdgeTargetArrowShape(obj,
 newValue = c("triangle", "triangle-tee", "triangle-cross",
  "triangle-backcurve", "vee", "tee", "square", "circle", "diamond",
  "none"))
```
### Arguments

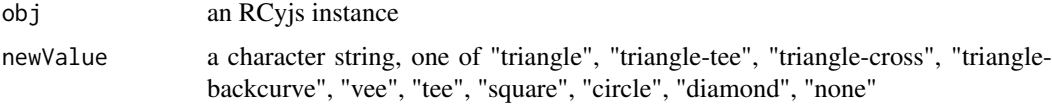

#### Details

multi-line description goes here with continuations on subsequent lines if you like

#### Value

no value returned

#### Examples

```
if(interactive()){
  g <- simpleDemoGraph()
  rcy <- RCyjs(title="setDefaultEdgeTargetArrowShape", graph=g)
  layout(rcy, "cose")
  setDefaultEdgeTargetArrowShape(rcy, "tee")
  }
```
setDefaultEdgeWidth,RCyjs-method *setDefaultEdgeWidth*

### Description

setDefaultEdgeWidth in pixels

### <span id="page-36-0"></span>Usage

```
## S4 method for signature 'RCyjs'
setDefaultEdgeWidth(obj, newValue)
```
#### Arguments

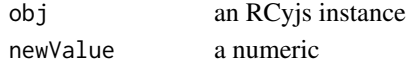

#### Value

no value returned

### Examples

```
if(interactive()){
  g <- simpleDemoGraph()
  rcy <- RCyjs(title="setDefaultEdgeWidth", graph=g)
  layout(rcy, "cose")
  setDefaultEdgeWidth(rcy, 1)
  }
```
setDefaultNodeBorderColor,RCyjs-method *setDefaultNodeBorderColor*

### Description

setDefaultNodeBorderColor put somewhat more detailed description here

### Usage

```
## S4 method for signature 'RCyjs'
setDefaultNodeBorderColor(obj, newValue)
```
### Arguments

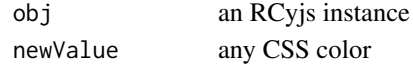

### Value

no value returned

```
if(interactive()){
 g <- simpleDemoGraph()
 rcy <- RCyjs(title="setDefaultNodeBorderColor", graph=g)
 layout(rcy, "cose")
  setDefaultNodeBorderColor(rcy, "red")
  }
```
<span id="page-37-0"></span>setDefaultNodeBorderWidth,RCyjs-method *setDefaultNodeBorderWidth*

### Description

setDefaultNodeBorderWidth in pixels

### Usage

```
## S4 method for signature 'RCyjs'
setDefaultNodeBorderWidth(obj, newValue)
```
#### Arguments

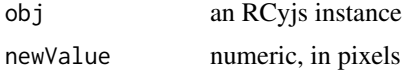

### Value

no value returned

### Examples

```
if(interactive()){
  g <- simpleDemoGraph()
  rcy <- RCyjs(title="setDefaultNodeBorderWidth", graph=g)
  layout(rcy, "cose")
  setDefaultNodeBorderWidth(rcy, 2)
  }
```
setDefaultNodeColor,RCyjs-method *setDefaultNodeColor*

### Description

setDefaultNodeColor put somewhat more detailed description here

### Usage

```
## S4 method for signature 'RCyjs'
setDefaultNodeColor(obj, newValue)
```
#### Arguments

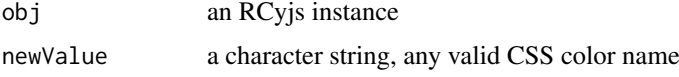

### <span id="page-38-0"></span>Details

multi-line description goes here with continuations on subsequent lines if you like

### Value

no value returned

### Examples

```
if(interactive()){
  g <- simpleDemoGraph()
  rcy <- RCyjs(title="setDefaultNodeColor", graph=g)
  layout(rcy, "cose")
  setDefaultNodeColor(rcy, "lightblue")
  }
```
setDefaultNodeFontColor,RCyjs-method *setDefaultNodeFontColor*

### Description

setDefaultNodeFontColor

### Usage

```
## S4 method for signature 'RCyjs'
setDefaultNodeFontColor(obj, newValue)
```
### Arguments

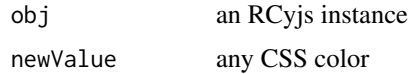

#### Value

no value returned

```
if(interactive()){
  g <- simpleDemoGraph()
  rcy <- RCyjs(title="setDefaultNodeColor", graph=g)
  layout(rcy, "cose")
  setDefaultNodeFontColor(rcy, "red")
  }
```
<span id="page-39-0"></span>setDefaultNodeFontSize,RCyjs-method *setDefaultNodeFontSize*

### Description

setDefaultNodeFontSize put somewhat more detailed description here

### Usage

```
## S4 method for signature 'RCyjs'
setDefaultNodeFontSize(obj, newValue)
```
#### Arguments

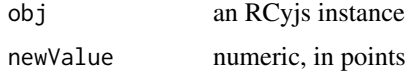

#### Details

multi-line description goes here with continuations on subsequent lines if you like

#### Value

no value returned

#### Examples

```
if(interactive()){
  g <- simpleDemoGraph()
  rcy <- RCyjs(title="setDefaultNodeFontSize", graph=g)
  layout(rcy, "cose")
  setDefaultNodeFontSize(rcy, 8)
  }
```
setDefaultNodeHeight,RCyjs-method *setDefaultNodeHeight*

#### Description

setDefaultNodeHeight set all nodes to the same specifed width, in pixels

#### Usage

```
## S4 method for signature 'RCyjs'
setDefaultNodeHeight(obj, newValue)
```
### <span id="page-40-0"></span>Arguments

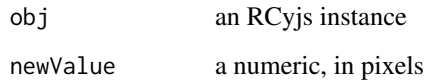

#### Value

no value returned

### Examples

```
if(interactive()){
  g <- simpleDemoGraph()
  rcy <- RCyjs(title="setDefaultNodeHeight", graph=g)
  layout(rcy, "cose")
  setDefaultNodeHeight(rcy, 80)
  }
```
setDefaultNodeShape,RCyjs-method *setDefaultNodeShape*

#### Description

setDefaultNodeShape change the shape of all nodes

### Usage

```
## S4 method for signature 'RCyjs'
setDefaultNodeShape(obj, newValue = c("ellipse",
  "triangle", "rectangle", "roundrectangle", "bottomroundrectangle",
  "cutrectangle", "barrel", "rhomboid", "diamond", "pentagon", "hexagon",
  "concavehexagon", "heptagon", "octagon", "star", "tag", "vee"))
```
#### Arguments

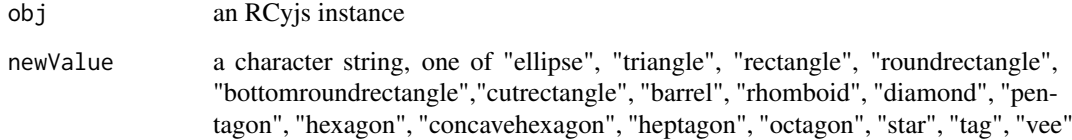

### Value

no value returned

### Examples

```
if(interactive()){
  g <- simpleDemoGraph()
 rcy <- RCyjs(title="setDefaultNodeShape", graph=g)
 layout(rcy, "cose")
  setDefaultNodeShape(rcy, "barrel")
  }
```
setDefaultNodeSize,RCyjs-method *setDefaultNodeSize*

### Description

setDefaultNodeSize set all nodes to the same specifed size, in pixels

### Usage

```
## S4 method for signature 'RCyjs'
setDefaultNodeSize(obj, newValue)
```
### Arguments

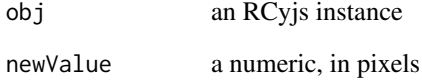

### Value

no value returned

```
if(interactive()){
  g <- simpleDemoGraph()
  rcy <- RCyjs(title="setDefaultNodesSize", graph=g)
  layout(rcy, "cose")
  setDefaultNodeSize(rcy, 80)
  }
```
<span id="page-41-0"></span>

<span id="page-42-0"></span>setDefaultNodeWidth,RCyjs-method *setDefaultNodeWidth*

### Description

setDefaultNodeWidth set all nodes to the same specifed width, in pixels

### Usage

```
## S4 method for signature 'RCyjs'
setDefaultNodeWidth(obj, newValue)
```
### Arguments

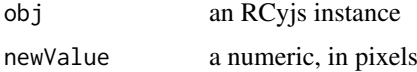

#### Value

no value returned

#### Examples

```
if(interactive()){
  g <- simpleDemoGraph()
  rcy <- RCyjs(title="setDefaultNodesWidth", graph=g)
  layout(rcy, "cose")
  setDefaultNodeWidth(rcy, 80)
  }
```
setDefaultStyle,RCyjs-method *setDefaultStyle*

### Description

setDefaultStyle use some sensible rendering options for all elements of the graph

### Usage

```
## S4 method for signature 'RCyjs'
setDefaultStyle(obj)
```
### Arguments

obj an RCyjs instance

### Value

no value returned

### Examples

```
if(interactive()){
  g <- simpleDemoGraph()
  rcy <- RCyjs(title="setDefaultNodesSize", graph=g)
  layout(rcy, "cose")
  setDefaultStyle(rcy)
  }
```
setEdgeAttributes,RCyjs-method *setEdgeAttributes*

### Description

setEdgeAttributes on the graph in the browse

### Usage

```
## S4 method for signature 'RCyjs'
setEdgeAttributes(obj, attribute, sourceNodes,
 targetNodes, edgeTypes, values)
```
### Arguments

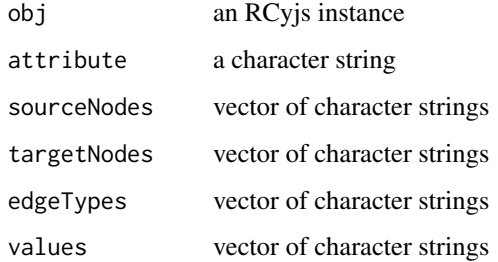

### Details

Edges are specified by sourceNode/targetNode/edgeType triples.

### Value

no return value

<span id="page-43-0"></span>

<span id="page-44-0"></span>setEdgeStyle,RCyjs-method

*setEdgeStyle*

### Description

setEdgeStyle plain & fast (haystack) vs fancy & slower (bezier)

#### Usage

```
## S4 method for signature 'RCyjs'
setEdgeStyle(obj, mode = c("bezier", "haystack"))
```
#### Arguments

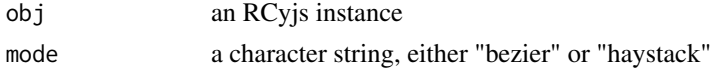

### Details

cytoscape.js offers two kinds of edge rendering - a tradeoff in richess and speed edge target decorations (arrows, tee, etc) are only rendered with the "bezier" style

### Value

no return value

#### Examples

```
if(interactive()){
   g <- simpleDemoGraph()
   rcy <- RCyjs(title="rcyjs demo", graph=g)
   layout(rcy, "cose")
   fit(rcy, 100)
   loadStyleFile(rcy, system.file(package="RCyjs", "extdata", "sampleStyle2.js"))
   setEdgeStyle(rcy, "bezier")
   redraw(rcy)
   }
```
setGraph,RCyjs-method *setGraph*

### <span id="page-44-1"></span>Description

setGraph Establish a new graph in RCyjs, removing any previous graph

#### Usage

```
## S4 method for signature 'RCyjs'
setGraph(obj, graph)
```
### <span id="page-45-0"></span>Arguments

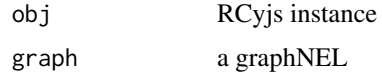

### Details

This method will remove any previous graph in the browser, adding a new one. Setting visual properties and performing layout must follow.

#### Value

nothing

### See Also

[addGraph](#page-2-1)

### Examples

```
if(interactive()){
  sampleGraph <- simpleDemoGraph()
  rcy <- RCyjs(title="rcyjs demo")
  setGraph(rcy, sampleGraph)
  }
```

```
setNodeAttributes,RCyjs-method
                        setNodeAttributes
```
### Description

setNodeAttributes put somewhat more detailed description here

### Usage

```
## S4 method for signature 'RCyjs'
setNodeAttributes(obj, attribute, nodes, values)
```
### Arguments

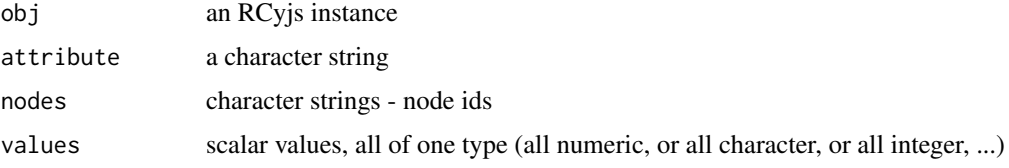

### Details

multi-line description goes here with continuations on subsequent lines if you like

<span id="page-46-0"></span>setNodeBorderColor,RCyjs-method 47

### Value

explain what the method returns

### Examples

```
if(interactive()){
   g <- simpleDemoGraph()
   rcy <- RCyjs(title="rcyjs demo", graph=g)
   layout(rcy, "cose")
   fit(rcy, 100)
   setNodeAttributes(rcy, "lfc", c("A", "B", "C"), c(0, 0, 0))
   redraw(rcy)
   }
```
setNodeBorderColor,RCyjs-method *setNodeBorderColor*

#### Description

setNodeBorderColor set the specified nodes to the specifed node border color

### Usage

## S4 method for signature 'RCyjs' setNodeBorderColor(obj, nodeIDs, newValues)

### Arguments

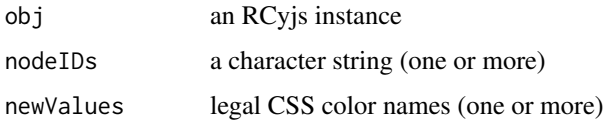

#### Value

no value returned

```
if(interactive()){
  g <- simpleDemoGraph()
  rcy <- RCyjs(title="setNodeBorderColor", graph=g)
  layout(rcy, "cose")
  setNodeBorderColor(rcy, "green")
  }
```
<span id="page-47-0"></span>setNodeBorderWidth,RCyjs-method *setNodeBorderWidth*

### Description

setNodeBorderWidth set the specified nodes to the same specifed node border width, in pixels

### Usage

```
## S4 method for signature 'RCyjs'
setNodeBorderWidth(obj, nodeIDs, newValues)
```
### Arguments

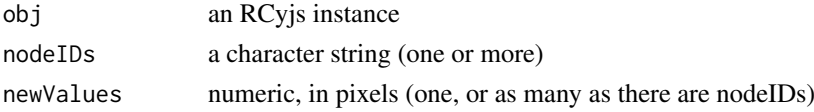

### Value

no value returned

#### Examples

```
if(interactive()){
  g <- simpleDemoGraph()
  rcy <- RCyjs(title="setNodeBorderWidth", graph=g)
  layout(rcy, "cose")
  setNodeBorderWidth(rcy, 3)
  }
```
setNodeColor,RCyjs-method *setNodeColor*

#### Description

setNodeColor set the specified nodes to the specifed color

### Usage

```
## S4 method for signature 'RCyjs'
setNodeColor(obj, nodeIDs, newValues)
```
### Arguments

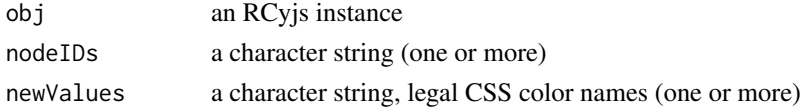

<span id="page-48-0"></span>setNodeColorRule,RCyjs-method 49

### Value

no value returned

### Examples

```
if(interactive()){
  g <- simpleDemoGraph()
  rcy <- RCyjs(title="setNodeColor", graph=g)
  layout(rcy, "cose")
  setNodeColor(rcy, 80)
  }
```
setNodeColorRule,RCyjs-method *setNodeColorRule*

### Description

setNodeColorRule control node color via values of the specified attribute

### Usage

```
## S4 method for signature 'RCyjs'
setNodeColorRule(obj, attribute, control.points, colors,
 mode = c("interpolate", "lookup"))
```
### Arguments

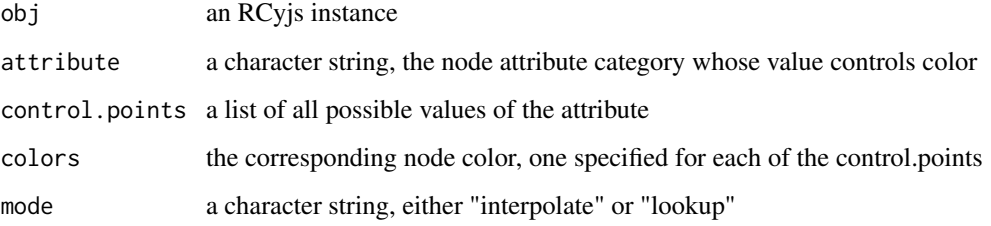

### Details

for interpolate mode, in which the node attribute should be a continusously varying numerical quantity in-between colors are calculated for in-between values. for lookup mode, in which the node attribute is a discrete string variable, simple color lookup is performed.

### Value

no return value

### Examples

```
if(interactive()){
  g <- simpleDemoGraph()
   rcy <- RCyjs(title="rcyjs demo", graph=g)
   layout(rcy, "cose")
   fit(rcy, 100)
   setNodeColorRule(rcy, "count", c(0, 100), c("green", "red"), mode="interpolate")
   redraw(rcy)
   }
```
setNodeFontColor,RCyjs-method *setNodeFontColor*

### Description

setNodeFontColor set the specified nodes to the same specifed node font color

#### Usage

```
## S4 method for signature 'RCyjs'
setNodeFontColor(obj, nodeIDs, newValues)
```
### Arguments

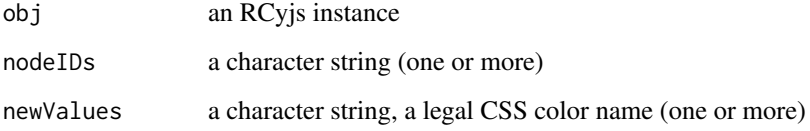

### Value

no value returned

```
if(interactive()){
  g <- simpleDemoGraph()
  rcy <- RCyjs(title="setNodeFontColor", graph=g)
  layout(rcy, "cose")
  setNodeFontColor(rcy, "red")
  }
```
<span id="page-49-0"></span>

<span id="page-50-0"></span>setNodeFontSize,RCyjs-method *setNodeFontSize*

### Description

setNodeFontSize set the specified nodes to the same specifed node font size

### Usage

```
## S4 method for signature 'RCyjs'
setNodeFontSize(obj, nodeIDs, newValues)
```
### Arguments

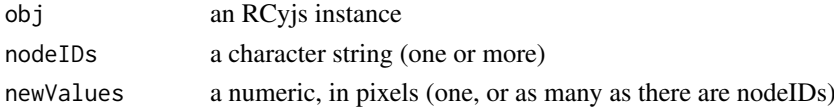

### Value

no value returned

#### Examples

```
if(interactive()){
  g <- simpleDemoGraph()
  rcy <- RCyjs(title="setNodeFontSize", graph=g)
  layout(rcy, "cose")
  setNodeFontSize(rcy, 5)
  }
```
setNodeHeight,RCyjs-method *setNodeHeight*

### Description

setNodeHeight set the specified nodes to the specifed heights, in pixels

### Usage

```
## S4 method for signature 'RCyjs'
setNodeHeight(obj, nodeIDs, newValues)
```
### Arguments

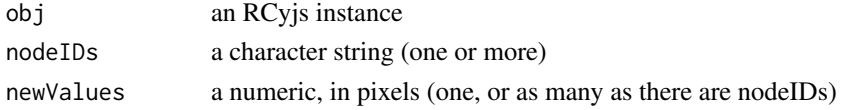

### Value

no value returned

#### Examples

```
if(interactive()){
  g <- simpleDemoGraph()
 rcy <- RCyjs(title="setNodesHeight", graph=g)
 layout(rcy, "cose")
  setNodeHeight(rcy, 80)
  }
```
setNodeLabelAlignment,RCyjs-method *setNodelLabelAlignment*

### Description

setNodeLabelAlignment put somewhat more detailed description here

### Usage

```
## S4 method for signature 'RCyjs'
setNodeLabelAlignment(obj, horizontal, vertical)
```
### Arguments

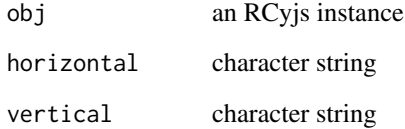

### Details

multi-line description goes here with continuations on subsequent lines if you like

#### Value

explain what the method returns

<span id="page-51-0"></span>

<span id="page-52-0"></span>setNodeLabelRule,RCyjs-method

*setNodeLabelRule*

### Description

setNodeLabelRule put somewhat more detailed description here

### Usage

```
## S4 method for signature 'RCyjs'
setNodeLabelRule(obj, attribute)
```
#### Arguments

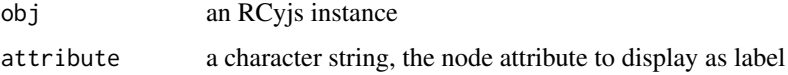

### Details

multi-line description goes here with continuations on subsequent lines if you like

### Value

explain what the method returns

#### Examples

```
if(interactive()){
  g <- createTestGraph(nodeCount=20, edgeCount=20)
  rcy <- RCyjs(title="layouts", graph=g)
  setNodeLabelRule(rcy, "label");
  }
```
setNodeShape,RCyjs-method *setNodeShape*

### Description

setNodeShape set the specified nodes to specifed shapes

### Usage

## S4 method for signature 'RCyjs' setNodeShape(obj, nodeIDs, newValues)

### Arguments

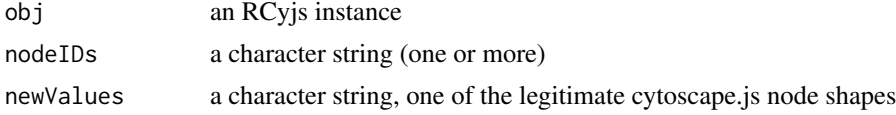

### Value

no value returned

### Examples

```
if(interactive()){
  g <- simpleDemoGraph()
  rcy <- RCyjs(title="setNodeShape", graph=g)
  layout(rcy, "cose")
  setNodeShape(rcy, 80)
  }
```
setNodeSize,RCyjs-method

*setNodeSize*

### Description

setNodeSize set the specified nodes to the specifed sizes, in pixels

### Usage

```
## S4 method for signature 'RCyjs'
setNodeSize(obj, nodeIDs, newValues)
```
### Arguments

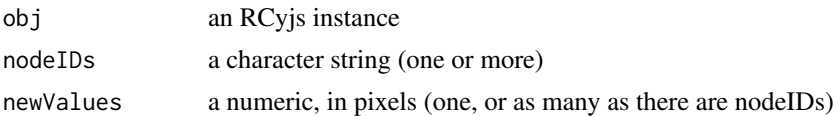

### Value

no value returned

```
if(interactive()){
  g <- simpleDemoGraph()
  rcy <- RCyjs(title="setNodesSize", graph=g)
  layout(rcy, "cose")
  setNodeSize(rcy, 80)
  }
```
<span id="page-53-0"></span>

<span id="page-54-0"></span>setNodeSizeRule,RCyjs-method *setNodeSizeRule*

#### Description

setNodeSizeRule control node size via values of the specified attribute

#### Usage

```
## S4 method for signature 'RCyjs'
setNodeSizeRule(obj, attribute, control.points,
 node.sizes)
```
### Arguments

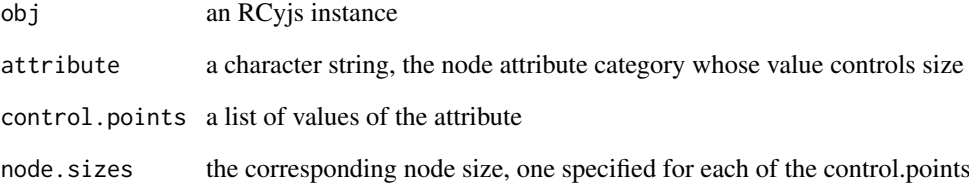

#### Details

actual node sizes are interpolated via the specified relationship of control.points node.sizes

### Value

no return value

```
if(interactive()){
   g <- simpleDemoGraph()
   rcy <- RCyjs(title="rcyjs demo", graph=g)
   layout(rcy, "cose")
   fit(rcy, 100)
   setNodeSizeRule(rcy, "count", c(0, 30, 110), c(20, 50, 100));
   redraw(rcy)
   }
```
<span id="page-55-0"></span>setNodeWidth,RCyjs-method

*setNodeWidth*

### Description

setNodeWidth set the specified nodes to the specifed widths, in pixels

### Usage

## S4 method for signature 'RCyjs' setNodeWidth(obj, nodeIDs, newValues)

#### Arguments

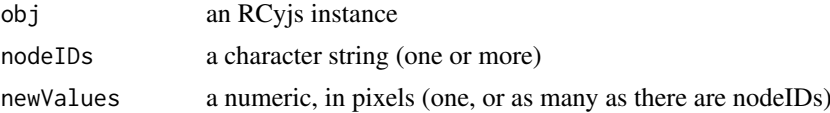

#### Value

no value returned

### Examples

```
if(interactive()){
  g <- simpleDemoGraph()
  rcy <- RCyjs(title="setNodesWidth", graph=g)
  layout(rcy, "cose")
  setNodeWidth(rcy, 80)
  }
```
setPosition,RCyjs-method *setPosition*

### Description

setPosition of nodes by their id

### Usage

## S4 method for signature 'RCyjs' setPosition(obj, tbl.pos)

### Arguments

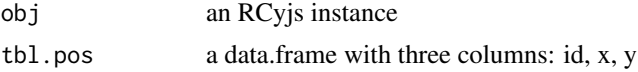

<span id="page-56-0"></span>setZoom,RCyjs-method 57

#### Value

no return value

### See Also

[getPosition](#page-12-1)

### Examples

```
if(interactive()){
  g <- simpleDemoGraph()
  rcy <- RCyjs(title="getPosition", graph=g)
  layout(rcy, "cose")
  tbl.pos <- getPosition(rcy)
   # shift all the nodes to the right
  tbl.pos$x <- tbl.pos$x + 50
  setPosition(rcy, tbl.pos)
  }
```
setZoom,RCyjs-method *setZoom*

#### Description

setZoom zoom in or out

### Usage

```
## S4 method for signature 'RCyjs'
setZoom(obj, newValue)
```
### Arguments

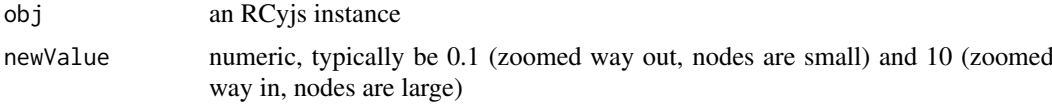

### Value

no return value

```
if(interactive()){
   rcy <- RCyjs(title="rcyjs demo", graph=simpleDemoGraph())
   setZoom(rcy, 0.2)
   Sys.sleep(1)
   setZoom(rcy, 5)
   }
```
<span id="page-57-0"></span>sfn,RCyjs-method *sfn*

#### Description

sfn select first neighbors of the currently selected nodes

### Usage

```
## S4 method for signature 'RCyjs'
sfn(obj)
```
#### Arguments

obj an RCyjs instance

#### Value

no return value

#### Examples

```
if(interactive()){
   rcy <- RCyjs(title="rcyjs demo", graph=simpleDemoGraph())
   selectNodes(rcy, "A")
   getSelectedNodes(rcy) # just one
   sfn()
   getSelectedNodes(rcy) # now three
   }
```
showAll,RCyjs-method *showAll*

#### <span id="page-57-1"></span>Description

showAll show any hidden objects: nodes, edges, or both

### Usage

```
## S4 method for signature 'RCyjs'
showAll(obj, which = c("both", "nodes", "edges"))
```
### Arguments

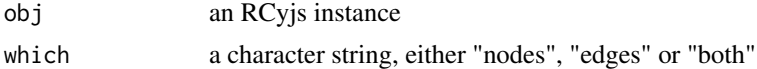

### Value

no return value

#### <span id="page-58-0"></span>showEdges,RCyjs-method 59

### Examples

```
if(interactive()){
  g <- simpleDemoGraph()
  rcy <- RCyjs(title="rcyjs demo", graph=g)
  layout(rcy, "cose")
  selectNodes(rcy, getNodes(rcy)$id)
  hideSelectedNodes(rcy)
  showAll(rcy, "nodes")
  }
```
showEdges,RCyjs-method

*showEdges*

### Description

showEdges if hidden, edges of the specified type will be made visible

### Usage

```
## S4 method for signature 'RCyjs'
showEdges(obj, edgeType)
```
#### Arguments

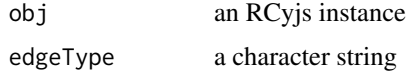

#### Details

edgeType is a crucial feature for RCyjs. We assume it is an attribute found on every edge in every graph.

### Value

no return value

```
if(interactive()){
  rcy <- RCyjs(title="rcyjs demo", graph=simpleDemoGraph())
  getNodes(rcy)
  edaNames(rcy) # includes "edgeType"
  eda(rcy, "edgeType") # includes "phosphorylates"
  hideEdges(rcy, edgeType="phosphorylates")
  showEdges(rcy, edgeType="phosphorylates")
  }
```
<span id="page-59-0"></span>showNodes,RCyjs-method

*showNodes*

### Description

showNodes show the named nodes from view

### Usage

```
## S4 method for signature 'RCyjs'
showNodes(obj, nodeIDs)
```
### Arguments

obj an RCyjs instance

### Value

no return value

### See Also

[showAll](#page-57-1)

### Examples

```
if(interactive()){
   g <- simpleDemoGraph()
   rcy <- RCyjs(title="rcyjs demo", graph=g)
   target \leq nodes(g)[1]
   hideNodes(rcy, "A")
   getNodes(rcy, "hidden")
   getNodes(rcy, "visible")
   showNodes(rcy, "A")
   getNodes(rcy, "visible")
   }
```
simpleDemoGraph *simpleDemoGraph*

### Description

simpleDemoGraph

### Usage

simpleDemoGraph()

#### <span id="page-60-0"></span>Value

a graphNEL with 3 nodes and 3 edges

#### Examples

g <- simpleDemoGraph()

vAlign,RCyjs-method *vAlign*

#### Description

vAlign vertically align selected nodes

#### Usage

```
## S4 method for signature 'RCyjs'
vAlign(obj)
```
### Arguments

obj an RCyjs instance

### Details

The shared x coordinate will be the mean of the x coordinates of selected nodes. The y coordinates are preserved.

#### Value

no return value

```
if(interactive()){
  g <- simpleDemoGraph()
  rcy <- RCyjs(title="rcyjs demo", graph=g)
  layout(rcy, "cose")
  selectNodes(rcy, nodes(g)[1:2])
  vAlign(rcy)
  }
```
# <span id="page-61-0"></span>Index

```
.RCyjs (RCyjs-class), 25
addGraph, 6, 46
addGraph (addGraph,RCyjs-method), 3
addGraph,RCyjs-method, 3
addGraphFromFile
        (addGraphFromFile,RCyjs-method),
        4
addGraphFromFile,RCyjs-method, 4
clearSelection
        (clearSelection,RCyjs-method),
        5
clearSelection,RCyjs-method, 5
createTestGraph, 5
deleteGraph (deleteGraph,RCyjs-method),
        6
deleteGraph,RCyjs-method, 6
deleteSelectedNodes
        (deleteSelectedNodes,RCyjs-method),
        7
deleteSelectedNodes,RCyjs-method, 7
eda, 7
edaNames, 8
fit (fit,RCyjs-method), 9
fit,RCyjs-method, 9
fitSelection
        (fitSelection,RCyjs-method), 9
fitSelection,RCyjs-method, 9
getEdgeCount
        (getEdgeCount,RCyjs-method), 10
getEdgeCount,RCyjs-method, 10
getJSON (getJSON,RCyjs-method), 10
getJSON,RCyjs-method, 10
getLayoutStrategies, 21
getLayoutStrategies
        (getLayoutStrategies,RCyjs-method),
        11
getLayoutStrategies,RCyjs-method, 11
getNodeCount
        (getNodeCount,RCyjs-method), 12
```
getNodeCount,RCyjs-method, [12](#page-11-0) getNodes *(*getNodes,RCyjs-method*)*, [12](#page-11-0) getNodes,RCyjs-method, [12](#page-11-0) getPosition, *[57](#page-56-0)* getPosition *(*getPosition,RCyjs-method*)*, [13](#page-12-0) getPosition,RCyjs-method, [13](#page-12-0) getSelectedNodes *(*getSelectedNodes,RCyjs-method*)*, [14](#page-13-0) getSelectedNodes,RCyjs-method, [14](#page-13-0) getSupportedEdgeDecoratorShapes *(*getSupportedEdgeDecoratorShapes,RCyjs-method*)*, [14](#page-13-0) getSupportedEdgeDecoratorShapes,RCyjs-method, [14](#page-13-0) getSupportedNodeShapes *(*getSupportedNodeShapes,RCyjs-method*)*, [15](#page-14-0) getSupportedNodeShapes,RCyjs-method, [15](#page-14-0) getZoom *(*getZoom,RCyjs-method*)*, [15](#page-14-0) getZoom,RCyjs-method, [15](#page-14-0) hAlign *(*hAlign,RCyjs-method*)*, [16](#page-15-0) hAlign,RCyjs-method, [16](#page-15-0) hideAllEdges *(*hideAllEdges,RCyjs-method*)*, [17](#page-16-0) hideAllEdges,RCyjs-method, [17](#page-16-0) hideEdges *(*hideEdges,RCyjs-method*)*, [17](#page-16-0) hideEdges,RCyjs-method, [17](#page-16-0) hideNodes *(*hideNodes,RCyjs-method*)*, [18](#page-17-0) hideNodes,RCyjs-method, [18](#page-17-0) hideSelectedNodes *(*hideSelectedNodes,RCyjs-method*)*, [19](#page-18-0) hideSelectedNodes,RCyjs-method, [19](#page-18-0) invertNodeSelection *(*invertNodeSelection,RCyjs-method*)*, [20](#page-19-0) invertNodeSelection,RCyjs-method, [20](#page-19-0) layout *(*layout,RCyjs-method*)*, [20](#page-19-0)

### $I$ NDEX 63

layout,RCyjs-method, [20](#page-19-0) layoutSelectionInGrid *(*layoutSelectionInGrid,RCyjs-method*)*, setDefaultEdgeLineStyle [21](#page-20-0) layoutSelectionInGrid,RCyjs-method, [21](#page-20-0) layoutSelectionInGridInferAnchor *(*layoutSelectionInGridInferAnchor,RCyjs-method*)*, [33](#page-32-0)  $22$ layoutSelectionInGridInferAnchor,RCyjs-method, [22](#page-21-0) loadStyleFile *(*loadStyleFile,RCyjs-method*)*,  $23$ loadStyleFile,RCyjs-method, [23](#page-22-0) noa, [23](#page-22-0) noaNames, [24](#page-23-0) RCyjs *(*RCyjs-class*)*, [25](#page-24-0) RCyjs-class, [25](#page-24-0) redraw *(*redraw,RCyjs-method*)*, [25](#page-24-0) redraw,RCyjs-method, [25](#page-24-0) restoreLayout, *[28](#page-27-0)* restoreLayout *(*restoreLayout,RCyjs-method*)*, [26](#page-25-0) restoreLayout,RCyjs-method, [26](#page-25-0) saveJPG *(*saveJPG,RCyjs-method*)*, [27](#page-26-0) saveJPG,RCyjs-method, [27](#page-26-0) saveLayout, *[26](#page-25-0)* saveLayout *(*saveLayout,RCyjs-method*)*, [28](#page-27-0) saveLayout,RCyjs-method, [28](#page-27-0) savePNG *(*savePNG,RCyjs-method*)*, [29](#page-28-0) savePNG,RCyjs-method, [29](#page-28-0) selectFirstNeighborsOfSelectedNodes *(*selectFirstNeighborsOfSelectedNodes,RCyjs-method*)*, setDefaultNodeBorderColor,RCyjs-method,  $29$ selectFirstNeighborsOfSelectedNodes,RCyjs-met<code>f</code>6&bQefaultNodeBorderWidth [29](#page-28-0) selectNodes *(*selectNodes,RCyjs-method*)*, [30](#page-29-0) selectNodes,RCyjs-method, [30](#page-29-0) setBackgroundColor *(*setBackgroundColor,RCyjs-method*)*, [31](#page-30-0) setBackgroundColor,RCyjs-method, [31](#page-30-0) setDefaultEdgeColor *(*setDefaultEdgeColor,RCyjs-method*)*, [31](#page-30-0) setDefaultEdgeColor,RCyjs-method, [31](#page-30-0) setDefaultEdgeLineColor *(*setDefaultEdgeLineColor,RCyjs-method*)*, setDefaultNodeFontSize [32](#page-31-0) setDefaultEdgeLineColor,RCyjs-method, [32](#page-31-0) *(*setDefaultEdgeLineStyle,RCyjs-method*)*, [33](#page-32-0) setDefaultEdgeLineStyle,RCyjs-method, setDefaultEdgeSourceArrowColor *(*setDefaultEdgeSourceArrowColor,RCyjs-method*)*, [33](#page-32-0) setDefaultEdgeSourceArrowColor,RCyjs-method, [33](#page-32-0) setDefaultEdgeSourceArrowShape *(*setDefaultEdgeSourceArrowShape,RCyjs-method*)*, [34](#page-33-0) setDefaultEdgeSourceArrowShape,RCyjs-method, [34](#page-33-0) setDefaultEdgeTargetArrowColor *(*setDefaultEdgeTargetArrowColor,RCyjs-method*)*, [35](#page-34-0) setDefaultEdgeTargetArrowColor,RCyjs-method, [35](#page-34-0) setDefaultEdgeTargetArrowShape *(*setDefaultEdgeTargetArrowShape,RCyjs-method*)*, [36](#page-35-0) setDefaultEdgeTargetArrowShape,RCyjs-method, [36](#page-35-0) setDefaultEdgeWidth *(*setDefaultEdgeWidth,RCyjs-method*)*, [36](#page-35-0) setDefaultEdgeWidth,RCyjs-method, [36](#page-35-0) setDefaultNodeBorderColor *(*setDefaultNodeBorderColor,RCyjs-method*)*, [37](#page-36-0) [37](#page-36-0) *(*setDefaultNodeBorderWidth,RCyjs-method*)*, [38](#page-37-0) setDefaultNodeBorderWidth,RCyjs-method, [38](#page-37-0) setDefaultNodeColor *(*setDefaultNodeColor,RCyjs-method*)*, [38](#page-37-0) setDefaultNodeColor,RCyjs-method, [38](#page-37-0) setDefaultNodeFontColor *(*setDefaultNodeFontColor,RCyjs-method*)*, [39](#page-38-0) setDefaultNodeFontColor,RCyjs-method, [39](#page-38-0) *(*setDefaultNodeFontSize,RCyjs-method*)*,

[40](#page-39-0)

setDefaultNodeFontSize,RCvis-method,  $40$ setDefaultNodeHeight *(*setDefaultNodeHeight,RCyjs-method*)*, [40](#page-39-0) setDefaultNodeHeight,RCyjs-method, [40](#page-39-0) setDefaultNodeShape *(*setDefaultNodeShape,RCyjs-method*)*, [41](#page-40-0) setDefaultNodeShape,RCyjs-method, [41](#page-40-0) setDefaultNodeSize *(*setDefaultNodeSize,RCyjs-method*)*, [42](#page-41-0) setDefaultNodeSize,RCyjs-method, [42](#page-41-0) setDefaultNodeWidth *(*setDefaultNodeWidth,RCyjs-method*)*, [43](#page-42-0) setDefaultNodeWidth,RCyjs-method, [43](#page-42-0) setDefaultStyle *(*setDefaultStyle,RCyjs-method*)*, [43](#page-42-0) setDefaultStyle,RCyjs-method, [43](#page-42-0) setEdgeAttributes *(*setEdgeAttributes,RCyjs-method*)*, [44](#page-43-0) setEdgeAttributes,RCyjs-method, [44](#page-43-0) setEdgeStyle *(*setEdgeStyle,RCyjs-method*)*, [45](#page-44-0) setEdgeStyle,RCyjs-method, [45](#page-44-0) setGraph, *[6](#page-5-0)* setGraph *(*setGraph,RCyjs-method*)*, [45](#page-44-0) setGraph,RCyjs-method, [45](#page-44-0) setNodeAttributes *(*setNodeAttributes,RCyjs-method*)*, [46](#page-45-0) setNodeAttributes,RCyjs-method, [46](#page-45-0) setNodeBorderColor *(*setNodeBorderColor,RCyjs-method*)*, [47](#page-46-0) setNodeBorderColor,RCyjs-method, [47](#page-46-0) setNodeBorderWidth *(*setNodeBorderWidth,RCyjs-method*)*, [48](#page-47-0) setNodeBorderWidth,RCyjs-method, [48](#page-47-0) setNodeColor *(*setNodeColor,RCyjs-method*)*, [48](#page-47-0) setNodeColor,RCyjs-method, [48](#page-47-0) setNodeColorRule *(*setNodeColorRule,RCyjs-method*)*, [49](#page-48-0) setNodeColorRule,RCyjs-method, [49](#page-48-0)

setNodeFontColor *(*setNodeFontColor,RCyjs-method*)*, [50](#page-49-0) setNodeFontColor,RCyjs-method, [50](#page-49-0) setNodeFontSize *(*setNodeFontSize,RCyjs-method*)*, [51](#page-50-0) setNodeFontSize,RCyjs-method, [51](#page-50-0) setNodeHeight *(*setNodeHeight,RCyjs-method*)*, [51](#page-50-0) setNodeHeight,RCyjs-method, [51](#page-50-0) setNodeLabelAlignment *(*setNodeLabelAlignment,RCyjs-method*)*, [52](#page-51-0) setNodeLabelAlignment,RCyjs-method, [52](#page-51-0) setNodeLabelRule *(*setNodeLabelRule,RCyjs-method*)*, [53](#page-52-0) setNodeLabelRule,RCyjs-method, [53](#page-52-0) setNodeShape *(*setNodeShape,RCyjs-method*)*, [53](#page-52-0) setNodeShape, RCyjs-method, [53](#page-52-0) setNodeSize *(*setNodeSize,RCyjs-method*)*, [54](#page-53-0) setNodeSize,RCyjs-method, [54](#page-53-0) setNodeSizeRule *(*setNodeSizeRule,RCyjs-method*)*, [55](#page-54-0) setNodeSizeRule, RCyjs-method, [55](#page-54-0) setNodeWidth *(*setNodeWidth,RCyjs-method*)*, [56](#page-55-0) setNodeWidth,RCyjs-method, [56](#page-55-0) setPosition *(*setPosition,RCyjs-method*)*, [56](#page-55-0) setPosition, RCyjs-method, [56](#page-55-0) setZoom *(*setZoom,RCyjs-method*)*, [57](#page-56-0) setZoom,RCyjs-method, [57](#page-56-0) sfn *(*sfn,RCyjs-method*)*, [58](#page-57-0) sfn,RCyjs-method, [58](#page-57-0) showAll, *[18,](#page-17-0) [19](#page-18-0)*, *[60](#page-59-0)* showAll *(*showAll,RCyjs-method*)*, [58](#page-57-0) showAll,RCyjs-method, [58](#page-57-0) showEdges *(*showEdges,RCyjs-method*)*, [59](#page-58-0) showEdges,RCyjs-method, [59](#page-58-0) showNodes *(*showNodes,RCyjs-method*)*, [60](#page-59-0) showNodes,RCyjs-method, [60](#page-59-0) simpleDemoGraph, [60](#page-59-0)

vAlign *(*vAlign,RCyjs-method*)*, [61](#page-60-0) vAlign,RCyjs-method, [61](#page-60-0)